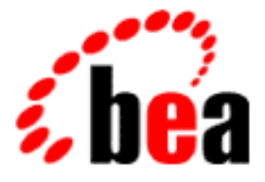

# WebLogic Server Programming BEA WebLogic RMI

BEA WebLogic Server 6.1 Document Date: June 24, 2002

#### Copyright

Copyright © 2002 BEA Systems, Inc. All Rights Reserved.

#### Restricted Rights Legend

This software and documentation is subject to and made available only pursuant to the terms of the BEA Systems License Agreement and may be used or copied only in accordance with the terms of that agreement. It is against the law to copy the software except as specifically allowed in the agreement. This document may not, in whole or in part, be copied photocopied, reproduced, translated, or reduced to any electronic medium or machine readable form without prior consent, in writing, from BEA Systems, Inc.

Use, duplication or disclosure by the U.S. Government is subject to restrictions set forth in the BEA Systems License Agreement and in subparagraph (c)(1) of the Commercial Computer Software-Restricted Rights Clause at FAR 52.227-19; subparagraph (c)(1)(ii) of the Rights in Technical Data and Computer Software clause at DFARS 252.227-7013, subparagraph (d) of the Commercial Computer Software--Licensing clause at NASA FAR supplement 16-52.227-86; or their equivalent.

Information in this document is subject to change without notice and does not represent a commitment on the part of BEA Systems. THE SOFTWARE AND DOCUMENTATION ARE PROVIDED "AS IS" WITHOUT WARRANTY OF ANY KIND INCLUDING WITHOUT LIMITATION, ANY WARRANTY OF MERCHANTABILITY OR FITNESS FOR A PARTICULAR PURPOSE. FURTHER, BEA Systems DOES NOT WARRANT, GUARANTEE, OR MAKE ANY REPRESENTATIONS REGARDING THE USE, OR THE RESULTS OF THE USE, OF THE SOFTWARE OR WRITTEN MATERIAL IN TERMS OF CORRECTNESS, ACCURACY, RELIABILITY, OR OTHERWISE.

#### Trademarks or Service Marks

BEA, Jolt, Tuxedo, and WebLogic are registered trademarks of BEA Systems, Inc. BEA Builder, BEA Campaign Manager for WebLogic, BEA eLink, BEA Manager, BEA WebLogic Collaborate, BEA WebLogic Commerce Server, BEA WebLogic E-Business Platform, BEA WebLogic Enterprise, BEA WebLogic Integration, BEA WebLogic Personalization Server, BEA WebLogic Process Integrator, BEA WebLogic Server, E-Business Control Center, How Business Becomes E-Business, Liquid Data, Operating System for the Internet, and Portal FrameWork are trademarks of BEA Systems, Inc.

All other trademarks are the property of their respective companies.

#### **Programming WebLogic RMI**

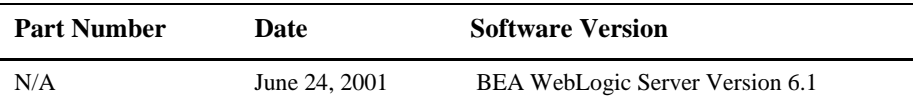

# **Contents**

#### **About This Document**

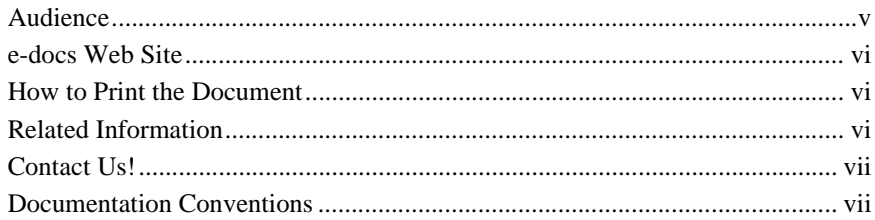

#### 1. Introducing WebLogic RMI

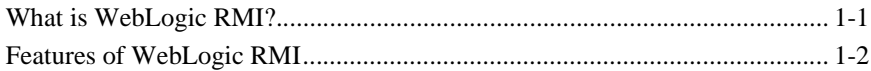

#### 2. Programming Considerations

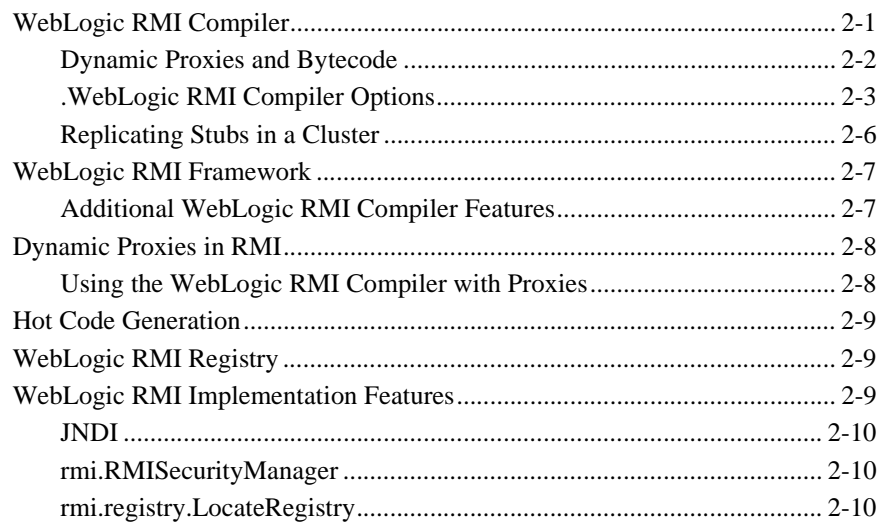

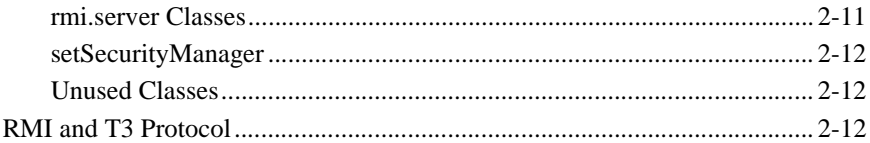

### **[3. Implementing WebLogic RMI](#page-30-0)**

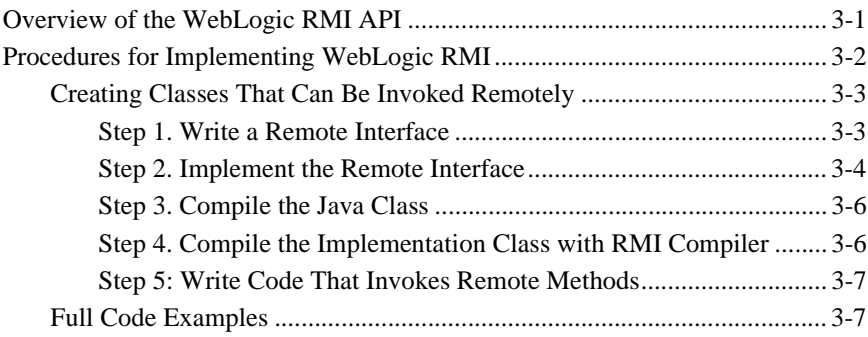

# <span id="page-4-0"></span>**About This Document**

This document describes the BEA WebLogic Server™ RMI implementation of the JavaSoft Remote Method Invocation (RMI) specification from Sun Microsystems. The BEA implementation is known as WebLogic RMI.

The document is organized as follows:

- [Chapter 1, "Introducing WebLogic RMI,"](#page-10-2) is an overview of WebLogic RMI features and its architecture.
- [Chapter 2, "Programming Considerations,"](#page-16-2) describes the features that you use to program RMI for WebLogic Server.
- [Chapter 3, "Implementing WebLogic RMI,"](#page-30-2) describes the packages shipped as part of WebLogic RMI and provides procedures for implementing WebLogic RMI. (The public API includes the WebLogic implementation of the RMI base classes, the registry, and the server packages.)

## <span id="page-4-1"></span>**Audience**

This document is written for application developers who want to build e-commerce applications using the Remote Method Invocation (RMI) features. It is assumed that readers know Web technologies, object-oriented programming techniques, and the Java programming language.

## <span id="page-5-0"></span>**e-docs Web Site**

BEA product documentation is available on the BEA corporate Web site. From the BEA Home page, click on Product Documentation.

## <span id="page-5-1"></span>**How to Print the Document**

You can print a copy of this document from a Web browser, one main topic at a time, by using the File→Print option on your Web browser.

A PDF version of this document is available on the WebLogic Server documentation Home page on the e-docs Web site (and also on the documentation CD). You can open the PDF in Adobe Acrobat Reader and print the entire document (or a portion of it) in book format. To access the PDFs, open the WebLogic Server documentation Home page, click Download Documentation, and select the document you want to print.

Adobe Acrobat Reader is available at no charge from the Adobe Web site at [http://www.adobe.com.](http://www.adobe.com)

## <span id="page-5-2"></span>**Related Information**

The BEA corporate Web site provides all documentation for WebLogic Server. In addition to this document you may want to review the [Programming RMI over IIOP](http://e-docs.bea.com/wls/docs61/rmi_iiop/index.html) document. WebLogic RMI over IIOP extends the RMI programming model by providing the ability for clients to access RMI remote objects using the Internet Inter-ORB Protocol (IIOP).

# <span id="page-6-0"></span>**Contact Us!**

Your feedback on BEA documentation is important to us. Send us e-mail at [docsupport@bea.com](mailto:docsupport@bea.com) if you have questions or comments. Your comments will be reviewed directly by the BEA professionals who create and update the documentation.

If you have any questions about this version of BEA WebLogic Server, or if you have problems installing and running BEA WebLogic Server, contact BEA Customer Support through BEA WebSupport at [http://www.bea.com.](http://www.bea.com) You can also contact Customer Support by using the contact information provided on the Customer Support Card, which is included in the product package.

When contacting Customer Support, be prepared to provide the following information:

- Your name, e-mail address, phone number, and fax number
- Your company name and company address
- Your machine type and authorization codes
- The name and version of the product you are using
- A description of the problem and the content of pertinent error messages

## <span id="page-6-1"></span>**Documentation Conventions**

The following documentation conventions are used throughout this document.

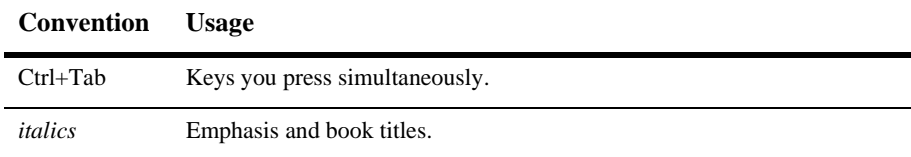

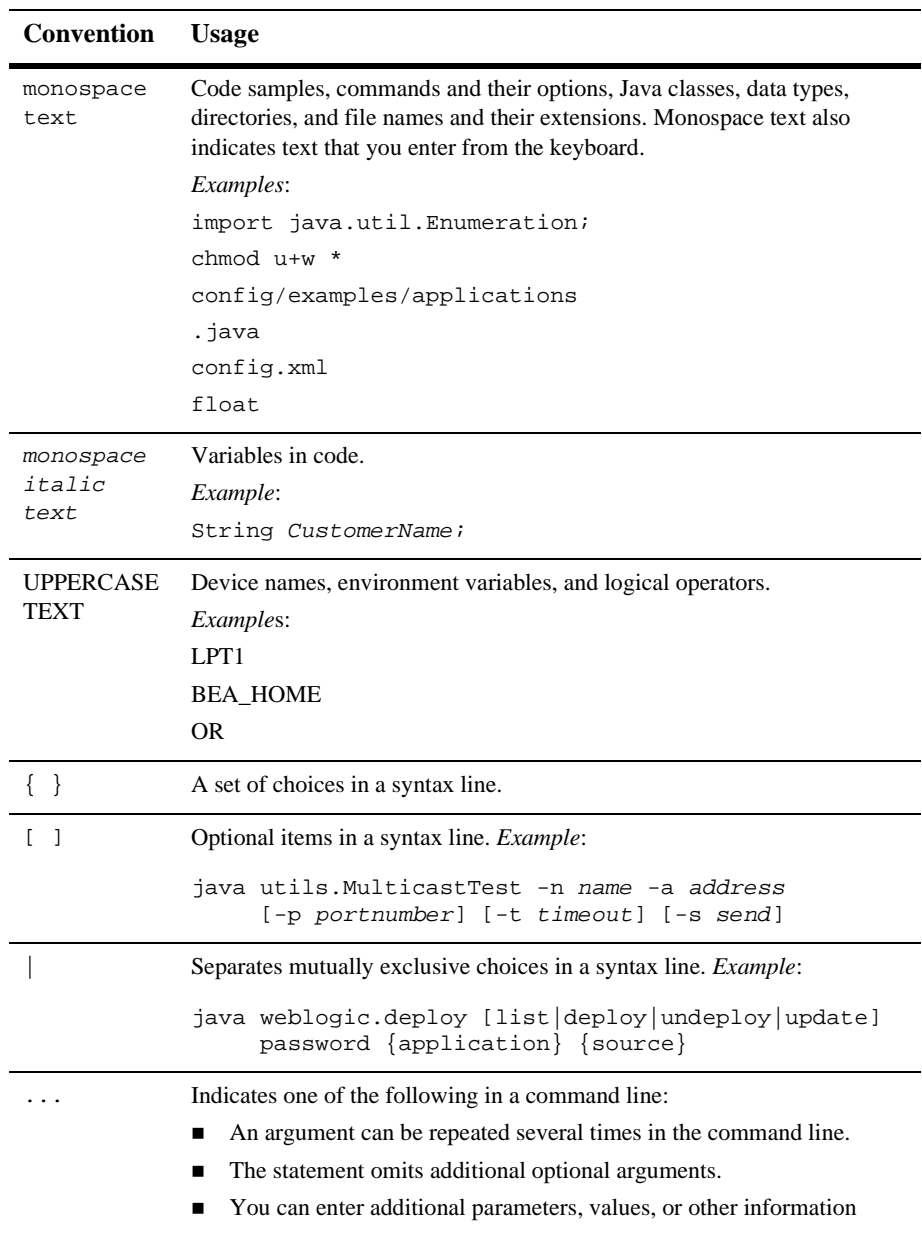

#### . . . Indicates the omission of items from a code example or from a syntax line. **Convention Usage**

#### **x** Programming WebLogic RMI

# <span id="page-10-2"></span><span id="page-10-0"></span>**1 Introducing WebLogic RMI**

The following sections introduce and describe the features of WebLogic RMI.

- [What is WebLogic RMI?](#page-10-1)
- [Features of WebLogic RMI](#page-11-0)

# <span id="page-10-1"></span>**What is WebLogic RMI?**

Remote Method Invocation (RMI) is the standard for distributed object computing in Java. RMI enables an application to obtain a reference to an object that exists elsewhere in the network, and then invoke methods on that object as though it existed locally in the client's virtual machine. RMI specifies how distributed Java applications should operate over multiple Java virtual machines.

WebLogic implements the JavaSoft RMI specification. WebLogic RMI provides standards-based distributed object computing. WebLogic Server enables fast, reliable, large-scale network computing, and WebLogic RMI allows products, services, and resources to exist anywhere on the network but appear to the programmer and the end user as part of the local environment.

WebLogic RMI scales linearly under load, and execution requests can be partitioned into a configured number of server threads. Multiple server threads allow WebLogic Server to take advantage of latency time and available processors.

WebLogic RMI is completely standards-compliant. If you use another implementation of RMI, you can convert your programs by changing nothing more than the import statement. Differences exist between the JavaSoft reference implementation of RMI and the WebLogic RMI product; however, these differences are completely transparent to the developer.

In addition, WebLogic RMI is fully integrated with WebLogic Java Naming and Directory Interface (JNDI). Applications can be partitioned into meaningful name spaces by using either the JNDI API or the Registry interfaces in WebLogic RMI.

This document contains information about using WebLogic RMI, but it is not a beginner's tutorial on remote objects or writing distributed applications. If you are just beginning to learn about RMI, visit the JavaSoft Web site and take the RMI tutorial.

# <span id="page-11-0"></span>**Features of WebLogic RMI**

Like the JavaSoft reference implementation of RMI, WebLogic RMI provides transparent remote invocation in different JVMs. Remote interfaces and implementations that are written to the RMI specification can be used with WebLogic RMI without changes.

The following tables highlight important features of WebLogic implementation of RMI.

| <b>Feature</b>      | WebLogic RMI                                                                                                    |
|---------------------|----------------------------------------------------------------------------------------------------|
| Overall performance | Enhanced by WebLogic RMI integration into the<br>WebLogic Server framework, which provides<br>underlying support for communications,<br>management of threads and sockets, efficient<br>garbage collection, and server-related support.                            |
| Scalability         | Scales linearly under load. Scales dramatically<br>better than JavaSoft RMI. Even relatively small,<br>single-processor, PC-class servers can support more<br>than 1,000 simultaneous RMI clients, depending on<br>server workload and complexity of method calls. |

**Table 1-1 WebLogic RMI Performance** 

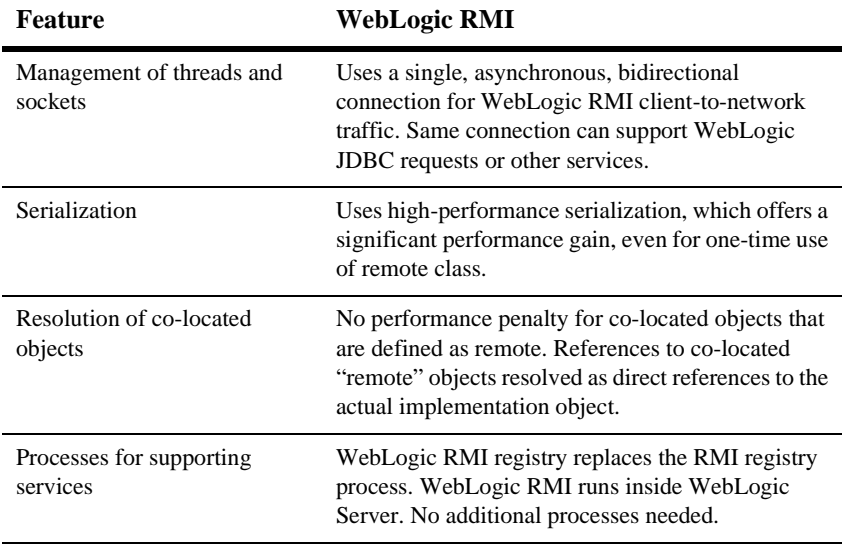

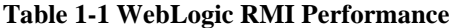

| <b>Feature</b>         | <b>WebLogic RMI</b>                                                                                                    |
|------------------------|----------------------------------------------------------------------------------------------------|
| rmic                   | Proxies and bytecode dynamically generated by<br>WebLogic RMI at run time, which obviates need<br>to explicitly run rmic, except for clusterable or<br><b>IIOP</b> clients.                                                                                                    |
| Ease-of-use extensions | Provides ease-of-use extensions for remote<br>interfaces and code generation. For example, it is<br>not necessary for each method in the interface to<br>declare a java.rmi.RemoteException in<br>its throws block. Exceptions that your application<br>throws can be specific to that application and can<br>extend RuntimeException. |

**Table 1-2 WebLogic RMI Ease of Use**

| <b>Feature</b>                    | <b>WebLogic RMI</b>                                                                                                    |
|-----------------------------------|----------------------------------------------------------------------------------------------------|
| <b>Proxies</b>                    | A class used by the clients of a remote object. In<br>the case of RMI, skeleton and a stub classes are<br>used. The stub class is the instance that is invoked<br>upon in the client's Java Virtual Machine (JVM).<br>The skeleton class, which exists in the remote<br>JVM, unmarshals the invoked method and<br>arguments on the remote JVM, invokes the method<br>on the instance of the remote object, and then<br>marshals the results for return to the client. |
| <b>Security Manager</b>           | No Security Manager required. All WebLogic<br>RMI services provided by WebLogic Server,<br>which provides more sophisticated security<br>options, such as SSL and ACLs. You can comment<br>out the call to setSecurityManager() when<br>converting RMI code to WebLogic RMI.                                                                                                    |
| Inheritance                       | No requirement to extend UnicastRemoteObject,<br>thus preserving your logical object hierarchy.<br>Remote classes do not have to inherit from<br>UnicastRemoteObject in order to inherit<br>rmi.server package implementation. They can<br>inherit classes from within your application<br>hierarchy and yet retain the behavior of the<br>rmi.server package.                                                                                                    |
| Instrumentation and<br>management | WebLogic Server, which hosts the RMI registry,<br>provides a well-instrumented environment for<br>development and deployment of distributed<br>applications.                                                                                                    |

**Table 1-2 WebLogic RMI Ease of Use**

| <b>Feature</b>         | WebLogic RMI                                                                                                    |
|------------------------|----------------------------------------------------------------------------------------------------|
| Naming                 | Fully integrated with WebLogic JNDI. Applications<br>can be partitioned into meaningful name spaces by<br>using JNDI API or the WebLogic RMI registry<br>interfaces. JNDI allows publication of RMI objects<br>through enterprise naming services, such as LDAP<br>or NDS.                                                                                                    |
| Lookup                 | In URLs, use the standard rmi:// scheme, https://,<br>iiop://, or http://, which tunnels WebLogic RMI<br>requests over HTTP, making WebLogic RMI<br>remote invocation available through firewalls.                                                                                                    |
| Client-side invocation | Supports client-to-server, client-to-client, and<br>server-to-client invocations. Operates within the<br>well-defined WebLogic Server environment with<br>optimized, multiplexed, asynchronous, and<br>bidirectional client-server connections. Thus a client<br>application can publish its objects through the<br>registry, and other clients or servers can use the<br>client-resident objects as they would any<br>server-resident objects. |

**Table 1-3 WebLogic RMI Naming and Lookup** 

# <span id="page-16-2"></span><span id="page-16-0"></span>**2 Programming Considerations**

The following sections describe the WebLogic RMI features that you use to program RMI for use with WebLogic Server.

- [WebLogic RMI Compiler](#page-16-1)
- [WebLogic RMI Framework](#page-22-0)
- **[Dynamic Proxies in RMI](#page-23-0)**
- [Hot Code Generation](#page-24-0)
- [WebLogic RMI Registry](#page-24-1)
- [WebLogic RMI Implementation Features](#page-24-2)
- [RMI and T3 Protocol](#page-27-2)

# <span id="page-16-1"></span>**WebLogic RMI Compiler**

The WebLogic RMI compiler (weblogic.rmic) generates dynamic proxies on the client-side for custom remote object interfaces and provides hot code generation for server-side objects. When rmic is run, the hot code generation feature generates bytecode that is dynamically created at runtime, when the RMI object is deployed.

**Note:** You only need to explicitly run rmic for clusterable or IIOP clients. (WebLogic RMI over IIOP extends the RMI programming model by providing the ability for clients to access RMI remote objects using the Internet Inter-ORB Protocol, IIOP.) See Programming WebLogic RMI over IIOP for more information on using RMI over IIOP.

The dynamic proxy class is the serializable class that is passed to the client. Hot code generation is the RMI feature that produces the bytecode is a server-side class that processes requests from the dynamic proxy on the client. The implementation for the class is bound to a name in the RMI registry in WebLogic Server.

A client acquires the proxy for the class by looking up the class in the registry. The client calls methods on the proxy just as if it were a local class and the proxy serializes the requests and sends them to WebLogic Server. The dynamically created bytecode de-serializes client requests and executes them against the implementation classes, serializing results and sending them back to the proxy on the client.

## <span id="page-17-0"></span>**Dynamic Proxies and Bytecode**

In previous versions of WebLogic Server, pre 6.1, running rmic generated stubs on the client and skeleton code on the server-side. Now, rmic generates an XML deployment descriptor which is loaded at runtime. Instead of a stub, the client uses a dynamic proxy to communicate with remote objects. A skeleton class is created on the fly in memory. So, you no longer need to generate classes.

To enable pre-6.1 WebLogic RMI objects to run under later versions of WebLogic Server, rerun rmic on those objects. This will generate the necessary proxies and bytecode that enable the deployed RMI object.

If your remote objects are EJBs, rerun weblogic.ejbc again to enable pre-WebLogic Server 6.1 objects to work in the post-6.1 version. See [Programming Enterprise](http://e-docs.bea.com/wls/docs61/ejb/EJB_utilities.html)  [JavaBeans](http://e-docs.bea.com/wls/docs61/ejb/EJB_utilities.html) for instructions on using weblogic.ejbc.

Rerunning either weblogic.rmic using one or more of the following parameters, -oneway, -clusterable, -stickToFirstServer or weblogic.ejbc on the remote object produces a deployment descriptor file for that object

## <span id="page-18-1"></span><span id="page-18-0"></span>**.WebLogic RMI Compiler Options**

The WebLogic RMI compiler accepts any option supported by the Java compiler; for example, you could add -d \classes examples.hello.HelloImpl to the compiler option at the command line. All other options supported by the Java compiler can be used and are passed directly to the Java compiler.

The following tables list java weblogic.rmic options. Enter these options after java weblogic.rmic and before the name of the remote class.

| Option                                             | <b>Description</b>                                                                                                    |
|----------------------------------------------------|----------------------------------------------------------------------------------------------------|
| -callRouter<br><callrouterclass></callrouterclass> | Only for use in conjunction with -clusterable.<br>Specifies the class to be used for routing method calls.<br>This class must implement<br>weblogic.rmi.cluster.CallRouter.Ifspecified,<br>an instance of the class is called before each method call<br>and can designate a server to route to based on the method<br>parameters. This option either returns a server name or<br>null. Null indicates that the current load algorithm should<br>be used. |
| -clusterable                                       | Marks the service as clusterable (can be hosted by multiple<br>servers in a WebLogic cluster). Each hosting object, or<br>replica, is bound into the naming service under a common<br>name. When the service proxy is retrieved from the<br>naming service, it contains a replica-aware reference that<br>maintains the list of replicas and performs load-balancing<br>and fail-over between them.                                                       |
| -commentary                                        | Emits commentary                                                                                                    |
| -dispatchPolicy<br><queuename></queuename>         | Specifies a configured execute queue that the service<br>should use for obtaining execute threads in WebLogic<br>Server. See Using Execute Queues to Control Thread<br>Usage for more information.                                                                                                    |
| -help                                              | Prints a description of the options                                                                                                    |
| $-id1$                                             | Generates IDLs for remote interfaces                                                                                                    |
| -idlOverwrite                                      | Overwrites existing IDL files                                                                                                    |

**Table 2-1 WebLogic RMI Compiler Options**

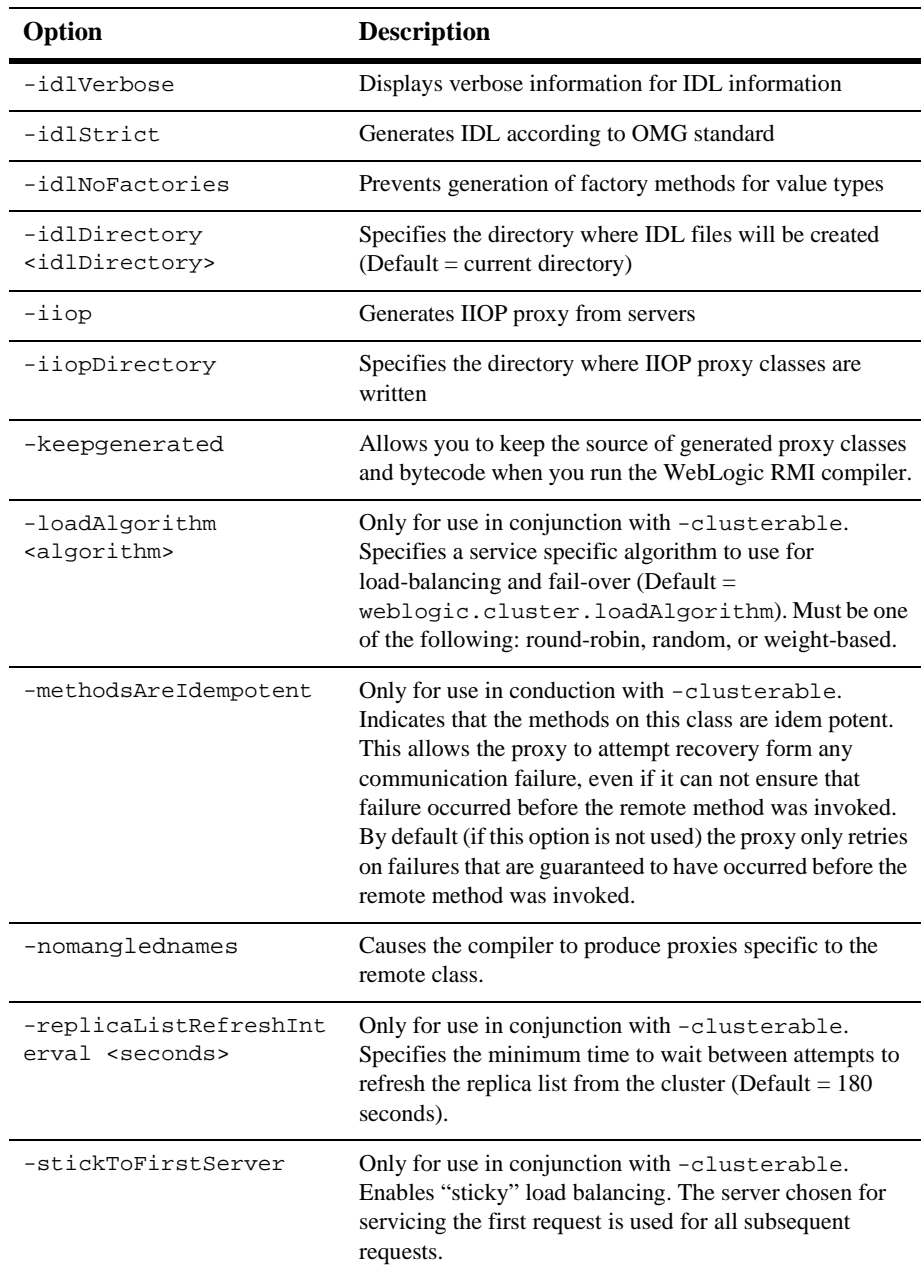

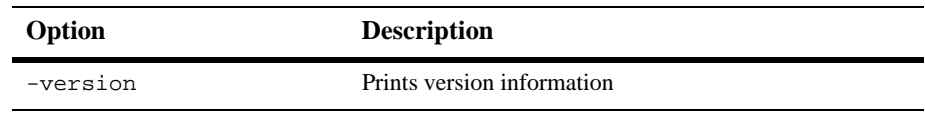

#### **Table 2-2 Cluster-Specific WebLogic RMI Compiler Options**

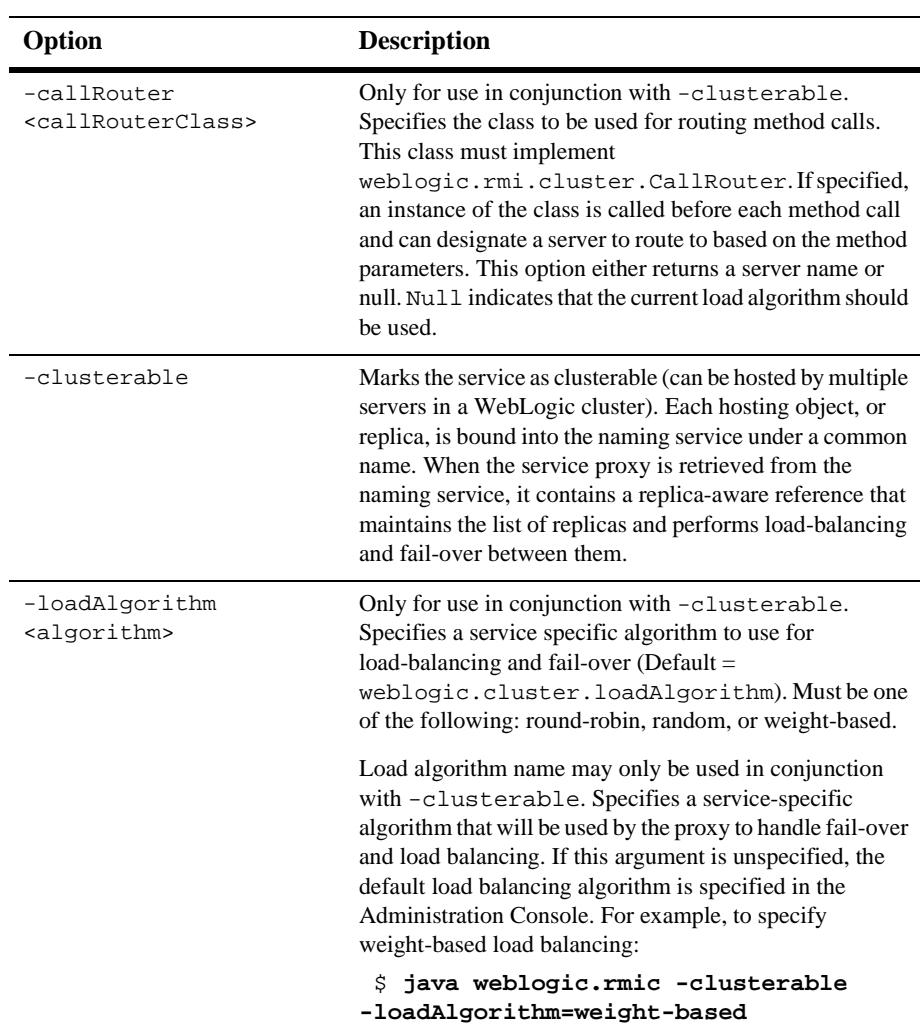

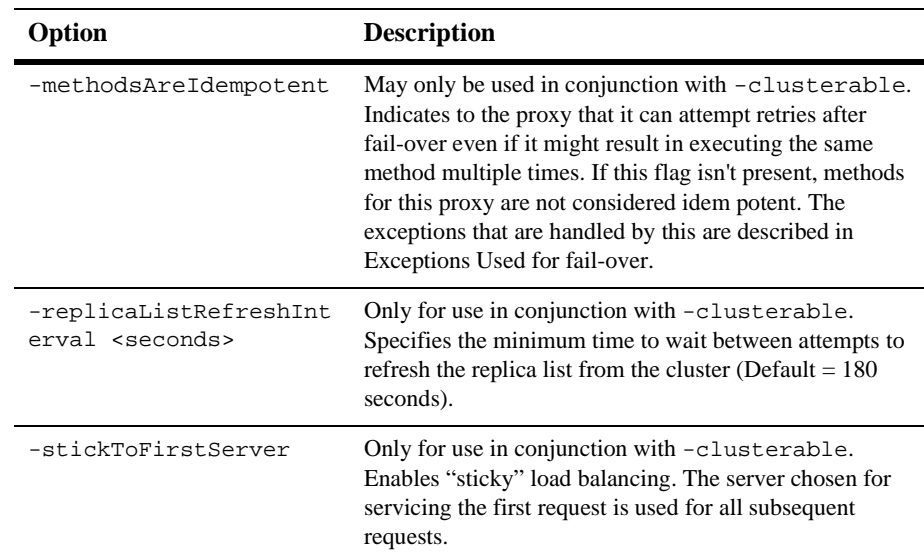

## <span id="page-21-0"></span>**Replicating Stubs in a Cluster**

You can also generate stubs that are *not* replicated in the cluster; these are known as "pinned" services, because after they are registered they will be available only from the host with which they are registered and will not provide transparent fail-over or load balancing.

If you use weblogic.rmic to compile an RMI object using the clustering option and then deploy the object on two nodes (A and B) of a three node server cluster A, B, and C) with replicating binding on all three nodes you get the same view from each server. When you do a JNDI lookup on all three nodes, you get the same stub and when you make method calls, the server performs load balancing between the first two nodes

Therefore, if you compile RMI objects with the clusterable option and bind them to a JNDI tree with replicate bindings set to false, when you do a JNDI lookup you get the following results:

- On Server A, you get a stub that points to Sever A
- On Server B, you get a stub that points to Server B
- On Server C, you get a NameNotFoundException

If you make a remote call to Server A fails and it fails because the server is no longer available, the clusterable stub does a re-lookup and depending on where the call is routed, one of the following can occur:

- On Server B, you get a stub that points to Server B
- On Server C, you get a NameNotFoundException

If your RMI object is non-clusterable and you bind it to a JNDI tree with replicate bindings set to false, when you do a JNDI lookup you get pinned stubs and there is no failover. Pinned services are available cluster-wide, because they are bound into the replicated cluster-wide JNDI tree. However, if the individual server that hosts the pinned services fails, the client cannot fail-over to another server.

If your RMI object is non-clusterable and you bind it to a JNDI tree with replicate bindings set to true, this will fail because the object is non-clusterable and only one server can provide a non-clusterable service in a cluster.

## <span id="page-22-0"></span>**WebLogic RMI Framework**

WebLogic RMI is divided between a client and server framework. The client runtime does not have server sockets and therefore does not listen for connections. It obtains its connections through the server. Only the server knows about the client socket. Therefore if you plan to host a remote object on the client, the client must be connected to WebLogic Server. WebLogic Server processes requests for and passes information to the client. In other words, client-side RMI objects can only be reached through a single WebLogic Server, even in a cluster. If a client-side RMI object is bound into the JNDI naming service, it will only be reachable as long as the server that carried out the bind is reachable.

### <span id="page-22-1"></span>**Additional WebLogic RMI Compiler Features**

Other features of the WebLogic RMI compiler include:

- Signatures of remote methods do not need to throw RemoteException.
- Remote exceptions can be mapped to RuntimeException.

Remote classes can also implement non-remote interfaces.

## <span id="page-23-0"></span>**Dynamic Proxies in RMI**

A *dynamic proxy* or *proxy* is a class used by the clients of a remote object. This class implements a list of interfaces specified at runtime when the class is created. In the case of RMI, dynamic proxies are

In the case of RMI, *dynamically generated bytecode* and *proxy* classes are used. The proxy class is the instance that is invoked upon in the client's Java Virtual Machine (JVM). The proxy class marshals the invoked method name and its arguments; forwards these to the remote JVM. After the remote invocation is completed and returns, the proxy class unmarshals the results on the client. The generated bytecode which exists in the remote JVM—unmarhsals the invoked method and arguments on the remote JVM, invokes the method on the instance of the remote object, and then marshals the results for return to the client.

### <span id="page-23-1"></span>**Using the WebLogic RMI Compiler with Proxies**

The default behavior of the WebLogic RMI compiler is to produce proxies for the *remote interface* and for the remote classes to share the proxies. A *proxy* is a class used by the clients of a remote object. In the case of RMI, *dynamically generated bytecode*  and *proxy* classes are used.

For example, example.hello.HelloImpl and counter.example.CiaoImpl are represented by a single proxy class and bytecode—the proxy that matches the remote interface implemented by the remote object, in this case, example.hello.Hello.

When a remote object implements more than one interface, the proxy names and packages are determined by encoding the set of interfaces. You can override this default behavior with the WebLogic RMI compiler option -nomanglednames, which causes the compiler to produce proxies specific to the remote class. When a class-specific proxy is found, it takes precedence over the interface-specific proxy.

In addition, with WebLogic RMI proxy classes, the proxies are not final. References to collocated remote objects are references to the objects themselves, not to the proxies.

## <span id="page-24-0"></span>**Hot Code Generation**

When you run rmic, you use WebLogic Server's hot code generation feature to automatically generate bytecode in memory for server classes. This bytecode is generated on the fly as needed for the remote object. WebLogic Server no longer generates the skeleton class for the object when weblogic.rmic is run.

# <span id="page-24-1"></span>**WebLogic RMI Registry**

WebLogic Server hosts the RMI registry and provides server infrastructure for RMI clients. The overhead for RMI registry and server communications is minimal, because registry traffic is multiplexed over the same connection as JDBC and other kinds of traffic. Clients use a single socket for RMI; scaling for RMI clients is linear in the WebLogic Server environment.

The WebLogic RMI registry is created when WebLogic Server starts up, and calls to create new registries simply locate the existing registry. Objects that have been bound in the registry can be accessed with a variety of client protocols, including the standard rmi://, as well as http://, or https://. In fact, all of the naming services use JNDI.

## <span id="page-24-2"></span>**WebLogic RMI Implementation Features**

In general, functional equivalents of all methods in the java.rmi package are provided in WebLogic RMI, except for those methods in the RMIClassLoader and the method java.rmi.server.RemoteServer.getClientHost().

All other interfaces, exceptions, and classes are supported in WebLogic RMI. The following sections note particular implementations that may be of interest.

## <span id="page-25-0"></span>**JNDI**

Use Java Naming and Directory Interface (JNDI) as the preferred mechanism for naming objects in WebLogic RMI. The JNDI is an application programming interface (API) that provides naming services to Java applications. JNDI is an integral component of Sun Microsystems Inc.'s Java 2 Enterprise Edition (J2EE) technology. A naming service associates names with objects and finds objects based on their given names. (The RMI registry is an example of a naming service.)

Using JNDI with RMI allows you to make distributed programming more efficient. However, you should be aware of the number of round trips between remote client and the server. Repeated JNDI lookups between the client and server may cause performance problems

### <span id="page-25-1"></span>**rmi.RMISecurityManager**

rmi.RMISecurityManager is implemented as a non-final class with all public methods in WebLogic RMI, and, unlike the restrictive JavaSoft reference implementation, is entirely permissive. Security in WebLogic RMI is an integrated part of the larger WebLogic environment, for which there is support for SSL (Secure Socket Layer) and ACLs (Access Control Lists).

## <span id="page-25-2"></span>**rmi.registry.LocateRegistry**

rmi.registry.LocateRegistry is implemented as a final class with all public methods. However, a call to LocateRegistry.createRegistry(int port) does not create a collocated registry, but rather attempts to connect to the server-side instance that implements JNDI, for which host and port are designated by attributes. In WebLogic RMI, a call to this method allows the client to find the JNDI tree on WebLogic Server.

**Note:** You can use protocols other than the default (rmi) as well, and provide the scheme, host, and port as a URL, as shown here:

LocateRegistry.getRegistry(https://localhost:7002);

This example locates a WebLogic Server registry on the local host at port 7002, using a standard SSL protocol.

#### <span id="page-26-0"></span>**rmi.server Classes**

rmi.server.LogStream diverges from the JavaSoft reference implementation in that the write(byte[]) method logs messages through the WebLogic Server log file.

rmi.server.RemoteObject is implemented in WebLogic RMI to preserve the type equivalence of UnicastRemoteObject, but the functionality is provided by the WebLogic RMI base class proxy.

rmi.server.RemoteServer is implemented as the abstract super-class of rmi.server.UnicastRemoteObject and all public methods are supported in WebLogic RMI with the exception of getClientHost().

rmi.server.UnicastRemoteObject is implemented as the base class for remote objects, and all the methods in this class are implemented in terms of the WebLogic RMI base class Proxy. This allows the proxy to override non-final Object methods and equate these to the implementation without making any requirements on the implementation.

In WebLogic RMI, all method parameters are pass-by-value, *unless* the invoking object resides in the same Java Virtual Machine (JVM) as the RMI object. In this scenario, method parameters are pass-by-reference.

**Note:** WebLogic RMI does not support uploading classes from the client. In other words, any classes passed to a remote object must be available within the server's CLASSPATH.

## <span id="page-27-0"></span>**setSecurityManager**

The setSecurityManager() method is provided in WebLogic RMI for compilation compatibility only. No security is associated with it, because WebLogic RMI depends on the more general security model within WebLogic Server. If, however, you *do* set a security manager, you can set only one. Before setting a security manager, you should test to see if one has already been set; if you try to set another, your program will throw an exception. Here is an example:

```
 if (System.getSecurityManager() == null)
```
### <span id="page-27-1"></span>**Unused Classes**

System.setSecurityManager(new RMISecurityManager());

The following classes are implemented but unused in WebLogic RMI:

- rmi.dgc.Lease
- rmi.dgc.VMID
- rmi.server.ObjID
- rmi.server.Operation
- rmi.server.RMIClassLoader
- rmi.server.RMISocketFactory
- rmi.server.UID

# <span id="page-27-2"></span>**RMI and T3 Protocol**

RMI communications in WebLogic Server use the T3 protocol, an optimized protocol used to transport data between WebLogic Server and other Java programs, including clients and other WebLogic Servers. A server instance keeps track of each Java Virtual Machine (JVM) with which it connects, and creates a single T3 connection to carry all traffic for a JVM.

For example, if a Java client accesses an enterprise bean and a JDBC connection pool on WebLogic Server, a single network connection is established between the WebLogic Server JVM and the client JVM. The EJB and JDBC services can be written as if they had sole use of a dedicated network connection because the T3 protocol invisibly multiplexes packets on the single connection.

Any two Java programs with a valid T3 connection—such as two server instances, or a server instance and a Java client—use periodic point-to-point "heartbeats" to announce and determine continued availability. Each end point periodically issues a heartbeat to the peer, and similarly, determines that the peer is still available based on continued receipt of heartbeats from the peer.

The frequency with which a server instance issues heartbeats is determined by the *heartbeat interval*, which by default is 60 seconds.

The number of missed heartbeats from a peer that a server instance waits before deciding the peer is unavailable is determined by the *heartbeat period*, which by default, is 4.

Hence, each server instance waits up to 240 seconds, or 4 minutes, with no messages either heartbeats or other communication—from a peer before deciding that the peer is unreachable.

Changing timeout defaults is not recommended.

# <span id="page-30-2"></span><span id="page-30-0"></span>**3 Implementing WebLogic RMI**

The following sections describe the WebLogic RMI API:

- [Overview of the WebLogic RMI API](#page-30-1)
- [Procedures for Implementing WebLogic RMI](#page-31-0)

# <span id="page-30-1"></span>**Overview of the WebLogic RMI API**

Several packages are shipped with WebLogic Server as part of WebLogic RMI. The public API includes:

- WebLogic implementation of the RMI base classes
- Registry
- Server packages
- WebLogic RMI compiler
- Supporting classes that are not part of the public API

If you have written RMI classes, you can drop them in WebLogic RMI by changing the import statement on a remote interface and the classes that extend it. To add remote invocation to your client applications, look up the object by name in the registry.

The basic building block for all remote objects is the interface  $java$ .  $rmi$ . Remote, which contains no methods. You extend this "tagging" interface—that is, it functions as a tag to identify remote classes—to create your own remote interface, with methods that create a structure for your remote object. Then you implement your own remote interface with a remote class. This implementation is bound to a name in the registry, where a client or server can look up the object and use it remotely.

As in the JavaSoft reference implementation of RMI, the java.rmi.Naming class is an important one. It includes methods for binding, unbinding, and rebinding names to remote objects in the registry. It also includes a lookup() method to give a client access to a named remote object in the registry.

In addition, WebLogic JNDI provides naming and lookup services. WebLogic RMI supports naming and lookup in JNDI.

WebLogic RMI exceptions are identical to and extend java.rmi exceptions so that existing interfaces and implementations do not have to change exception handling.

# <span id="page-31-0"></span>**Procedures for Implementing WebLogic RMI**

The following sections describe how to implement WebLogic Server RMI:

■ Creating Classes That Can Be Invoked Remotely

[Step 1. Write a Remote Interface](#page-32-1)

[Step 2. Implement the Remote Interface](#page-33-0)

[Step 3. Compile the Java Class](#page-35-0)

- [Step 4. Compile the Implementation Class with RMI Compiler](#page-35-1)
- [Step 5: Write Code That Invokes Remote Methods](#page-36-0)
- [Full Code Examples](#page-36-1)

## <span id="page-32-0"></span>**Creating Classes That Can Be Invoked Remotely**

You can write your own WebLogic RMI classes in just a few steps. Here is a simple example.

#### <span id="page-32-1"></span>**Step 1. Write a Remote Interface**

Every class that can be remotely invoked implements a remote interface. Using a Java code text editor, write the remote interface in adherence with the following guidelines.

- A remote interface must extend the interface  $java.rmi$ . Remote, which contains no method signatures. Include method signatures that will be implemented in every remote class that implements the interface. For detailed information on how to write an interface, see the Sun Microsystems JavaSoft tutorial Creating Interfaces.
- The remote interface must be public. Otherwise a client gets an error when attempting to load a remote object that implements it.
- Unlike the JavaSoft RMI, it is not necessary for each method in the interface to declare java.rmi.RemoteException in its throws block. The exceptions that your application throws can be specific to your application, and can extend RuntimeException. WebLogic RMI subclasses java.rmi.RemoteException, so if you already have existing RMI classes, you will not have to change your exception handling.
- Your Remote interface may not contain much code. All you need are the method signatures for methods you want to implement in remote classes.

Here is an example of a remote interface with the method signature sayHello().

```
package examples.rmi.multihello;
import java.rmi.*;
public interface Hello extends java.rmi.Remote {
   String sayHello() throws RemoteException;
}
```
With JavaSoft's RMI, every class that implements a remote interface must have accompanying, precompiled proxies. WebLogic RMI supports more flexible runtime code generation; WebLogic RMI supports dynamic proxies and dynamically created

bytecode that are type-correct but are otherwise independent of the class that implements the interface. If a class implements a single remote interface, the proxy and bytecode that is generated by the compiler will have the same name as the remote interface. If a class implements more than one remote interface, the name of the proxy and bytecode that result from compilation will depend on the name mangling used by the compiler.

#### <span id="page-33-0"></span>**Step 2. Implement the Remote Interface**

Still using a Java code text editor, write the class be invoked remotely. The class should implement the remote interface that you wrote in  $Step 1$ , which means that you implement the method signatures that are contained in the interface. Currently, all the code generation that takes place in WebLogic RMI is dependent on this class file.

With WebLogic RMI, your class does not need to extend UnicastRemoteObject, which is required by JavaSoft RMI. This allows you to retain a class hierarchy that makes sense for your application.

Your class can implement more than one remote interface. Your class can also define methods that are not in the remote interface, but you cannot invoke those methods remotely.

This example implements a class that creates multiple HelloImpls and binds each to a unique name in the registry. The method say  $H = 10$  () greets the user and identifies the object which was remotely invoked.

```
package examples.rmi.multihello;
import java.rmi.*;
public class HelloImpl implements Hello {
  private String name;
  public HelloImpl(String s) throws RemoteException {
    name = si }
  public String sayHello() throws RemoteException {
     return "Hello! From " + name;
   }
```
Next, write a main() method that creates an instance of the remote object and registers it in the WebLogic RMI registry, by binding it to a name (a URL that points to the implementation of the object). A client that needs to obtain a proxy to use the object remotely will be able to look up the object by name.

The string name excepted by the RMI registry has the following syntax:

```
rmi://hostname:port/remoteObjectName
```
The hostname and port identify the machine and port on which the RMI registry is running and the remoteObjectName is the remote object's string name. The hostname, port, and the prefix, rmi: are optional. If you do not specify a hostname, then WebLogic Server defaults to the local host. If you do not specify a port, then WebLogic Server uses 1099. If you do not specify the remoteObjectName, then the object being named is the RMI registry itself.

For more information, see the RMI specification.

Below is an example of a main() method for the  $H$ elloImpl class. This registers the HelloImpl object under the name MultiHelloServer in a WebLogic Server registry.

```
 public static void main(String[] argv) {
   // Not needed with WebLogic RMI
   // System.setSecurityManager(new RmiSecurityManager());
   // But if you include this line of code, you should make
   // it conditional, as shown here:
   // if (System.getSecurityManager() == null)
   // System.setSecurityManager(new RmiSecurityManager());
  int i = 0;
   try {
    for (i = 0; i < 10; i++) {
       HelloImpl obj = new HelloImpl("MultiHelloServer" + i);
       Naming.rebind("//localhost/MultiHelloServer" + i, obj);
     System.out.println("MultiHelloServer" + i + " created.");
     }
```

```
 System.out.println("Created and registered " + i +
                         " MultiHelloImpls.");
   }
  catch (Exception e) {
     System.out.println("HelloImpl error: " + e.getMessage());
     e.printStackTrace();
   }
 }
```
WebLogic RMI does not require that you set a Security Manager in order to integrate security into your application. Security is handled by WebLogic Server support for SSL and ACLs. If you must, you may use your own security manager, but do not install it in WebLogic Server.

#### <span id="page-35-0"></span>**Step 3. Compile the Java Class**

Use javac or some other Java compiler to compile the .java files to produce .class files for the remote interface and the class that implements it.

#### <span id="page-35-1"></span>**Step 4. Compile the Implementation Class with RMI Compiler**

To run the WebLogic RMI compilern (weblogic.rmic), use the command pattern:

\$ java weblogic.rmic nameOfRemoteClass

where nameOfRemoteClass is the full package name of the class that implements your Remote interface. With the examples we have used previously, the command would be:

\$ java weblogic.rmic examples.rmi.hello.HelloImpl

Set the flag -keepgenerated when you run the WebLogic RMI compiler if you want to keep the generated wource if creating stubs and skeleton classes. For a listing of the available WebLogic RMI compiler options, see [".WebLogic RMI Compiler Options"](#page-18-1)  [on page 2-3](#page-18-1).

#### <span id="page-36-0"></span>**Step 5: Write Code That Invokes Remote Methods**

Using a Java code text editor, once you compile and install the remote class, the interface it implements, and its proxy and the bytecode on the WebLogic Server, you can add code to a WebLogic client application to invoke methods in the remote class.

In general, it takes just a single line of code: get a reference to the remote object. Do this with the Naming.lookup() method. Here is a short WebLogic client application that uses an object created in a previous example.

```
package mypackage.myclient;
import java.rmi.*;
public class HelloWorld throws Exception {
   // Look up the remote object in the
   // WebLogic's registry
   Hello hi = (Hello)Naming.lookup("HelloRemoteWorld");
   // Invoke a method remotely
   String message = hi.sayHello();
   System.out.println(message);
}
```
This example demonstrates using a Java application as the client.

### <span id="page-36-1"></span>**Full Code Examples**

Here is the full code for the Hello interface.

```
package examples.rmi.hello;
import java.rmi.*;
```
public interface Hello extends java.rmi.Remote {

```
 String sayHello() throws RemoteException;
}
Here is the full code for the HelloImpl class that implements it.
package examples.rmi.hello;
import java.rmi.*;
public class HelloImpl
     // Don't need this in WebLogic RMI:
     // extends UnicastRemoteObject
     implements Hello {
   public HelloImpl() throws RemoteException {
     super();
   }
   public String sayHello() throws RemoteException {
     return "Hello Remote World!!";
   }
   public static void main(String[] argv) {
     try {
       HelloImpl obj = new HelloImpl();
       Naming.bind("HelloRemoteWorld", obj);
     }
```

```
 catch (Exception e) {
     System.out.println("HelloImpl error: " + e.getMessage());
     e.printStackTrace();
   }
 }
```
}